# **Debug Karte DEBUG**

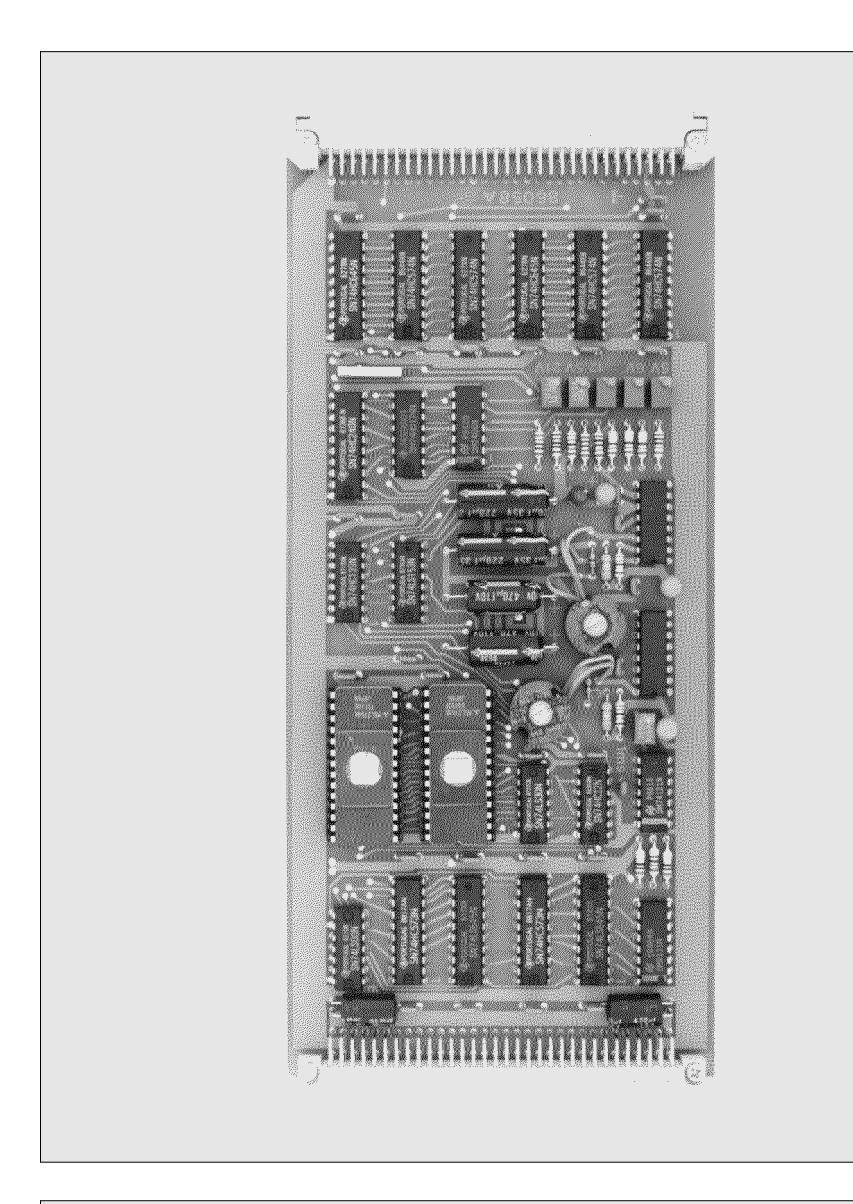

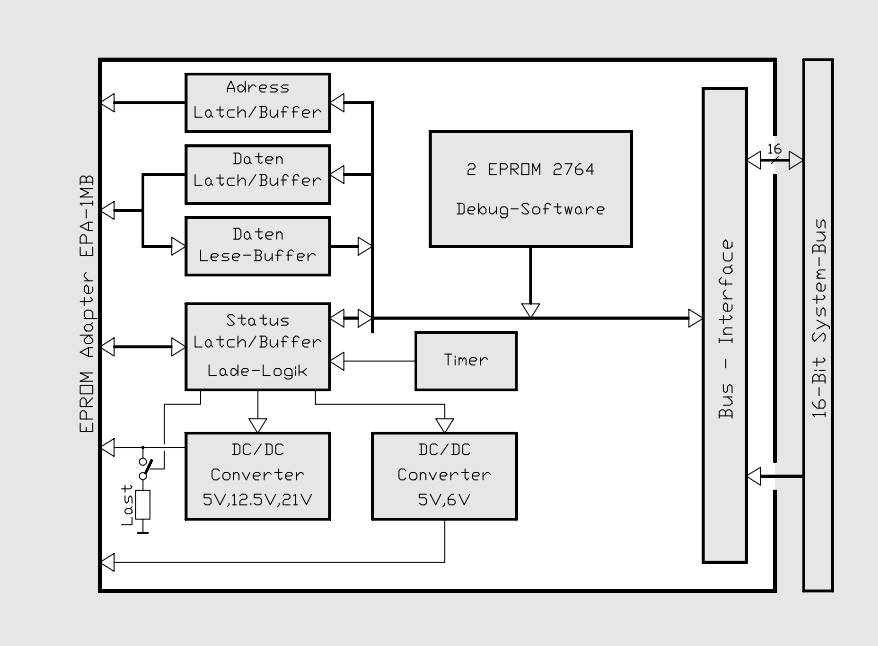

### **Anwedung**

Die DEBUG und EPROM-Loader Karte ist eine Inbetriebnahme- und Service-Hilfe für ISM-4 Programme. Sie wird auf einem freien Platz im Rack eingesteckt. Auf ihr sind sämtliche Dienstprogramme wie der DEBUG mit integriertem DISASSEMBLER, der LINEASSEMB-LER, die EPROMLOADER-Software und der HOST-TRANSFER untergebracht. Die Programme werden einfach in einem freien Task gestartet und laufen, ohne die Maschinenfunktionen zu beeinflussen. Die Karte ragt mit 220mm Länge über alle Steckergehäuse heraus. Daher kann vorne abgewinkelt der EPROM Lade-Adapter aufgesteckt werden. Mit ihm können paarweise alle EPROM's von 64kB bis 1MB geladen werden. Sollten zukünftig grössere EPROM's eingesetzt werden, braucht man nur diesen Adapter zu tauschen. Das Epromlade-Programm arbeitet wie der Debug im Dialog-verkehr auf dem Bildschirm und ist einfach zu bedienen.

#### **Technische Daten**

- Ladet EPROM's von 64kB bis 1MB
- Komplette DEBUG-Software für das ISM-4.x Betriebssystem mit Singe-Step, Breakpoint und DISASSEMBLER, LINEASSEMBER, EPROM-
	- LOADER und HOST-TRANSFER
- Taste INIT zum Restart der Anlage
- Programmierbar DC-DC Spannungswandler +5V, +6V
- Programmierbar DC-DC Spannungswandler +5V, +12.5, +21V
- Speisung +5/320mA...820mA typ.
- Stecker DIN 61412 Bauform C, 64-polig

#### **Bestell-Nr. 608605800**

INDEL AG Tüfiwis 26 CH-8332 Russikon Tel. +41 44 956 20 00 Fax. +41 44 956 20 09 August 2011

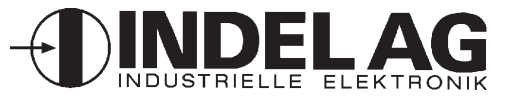

# **Debug Karte**

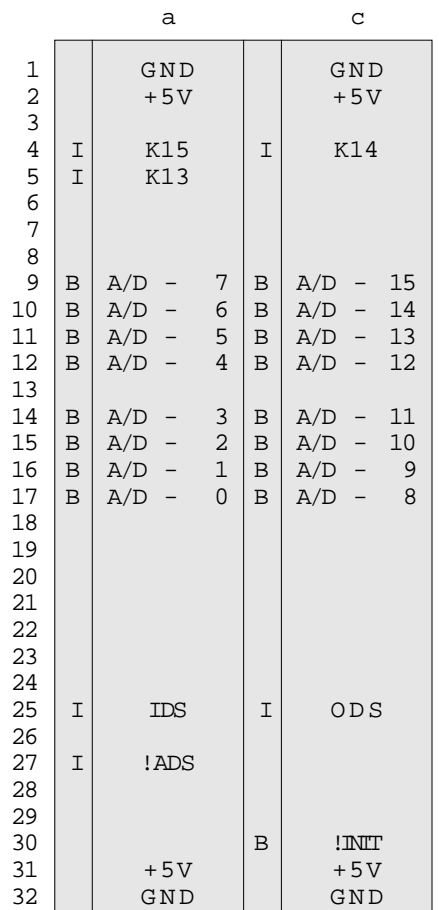

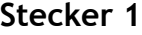

**Bus-Stecker** DIN 41612, Typ C-64

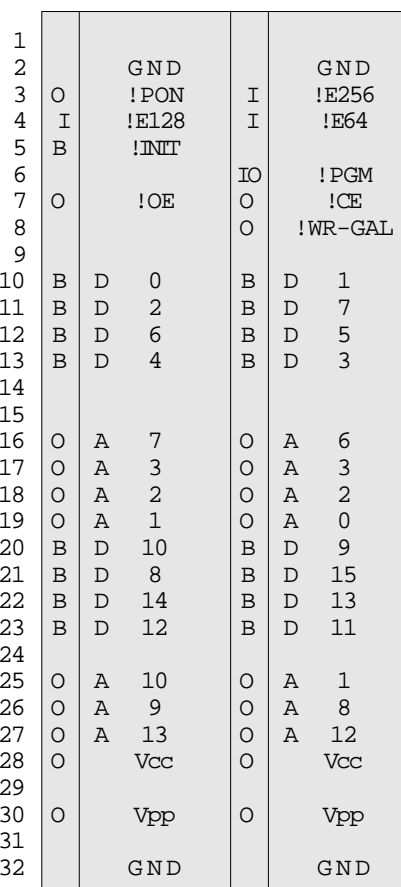

 $\mathsf{a}$ 

## **DEBUG**

#### Speisung

 $+5V/320...820mA$ 

#### Lager/Betr. Temperatur

 $-20...+80/0...+70$ GradCelsius

#### Software

Die Karten werden bei der Auslieferung immer mit der aktuellen Debug-Software bestückt. Starten Siedie Software z.B. mit EXQ xx'4000. Die aktuelle Revision wird dannangezeigt.

#### Adressierung

Normal

 $XX$ 

 $\mathsf{C}$ 

xx'4000

Wenn kein Adress-Stecker vorhanden ist, meldet sich die Karte auf xx' 4000. Soll eine andere Adresse verwendet werden, somuss die Debug-Software entsprechend neu assembliert und geladen werden und auf dem Motherboard der gewünschte Adress Stecker bestückt werden.

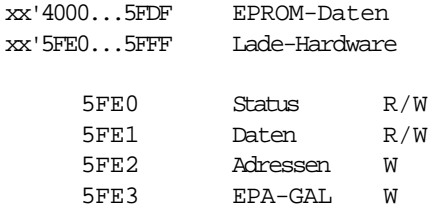

### **Besonderes**

Für den 1MB-Eprom Adapter EPA-1MB muss folgende Modifikation vorhanden sein: Drahtverbindung von IC-6C (74HC139) nach Peripherie-Stecker Pin 8c.

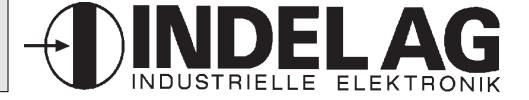

Stecker 2

EP-Adapter Stecker DIN 42612, Typ C-64

## **Debug Karte DEBUG**

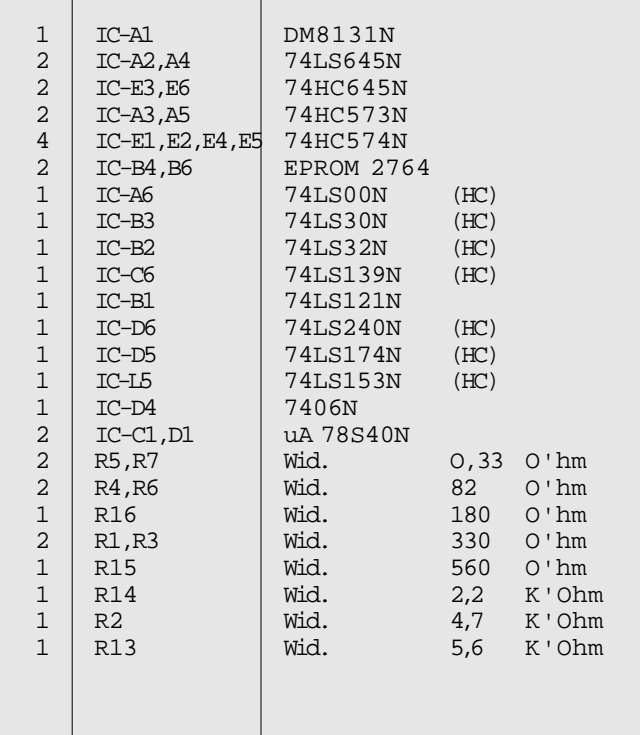

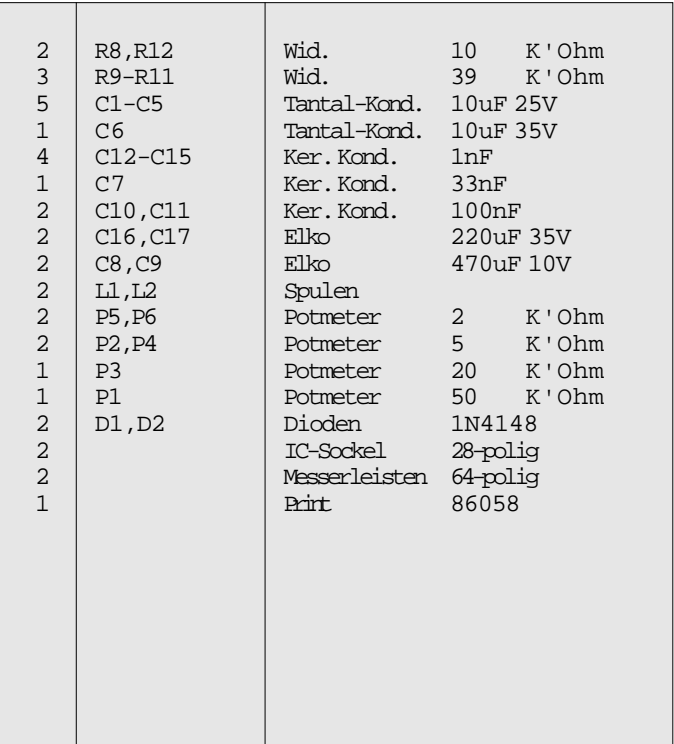

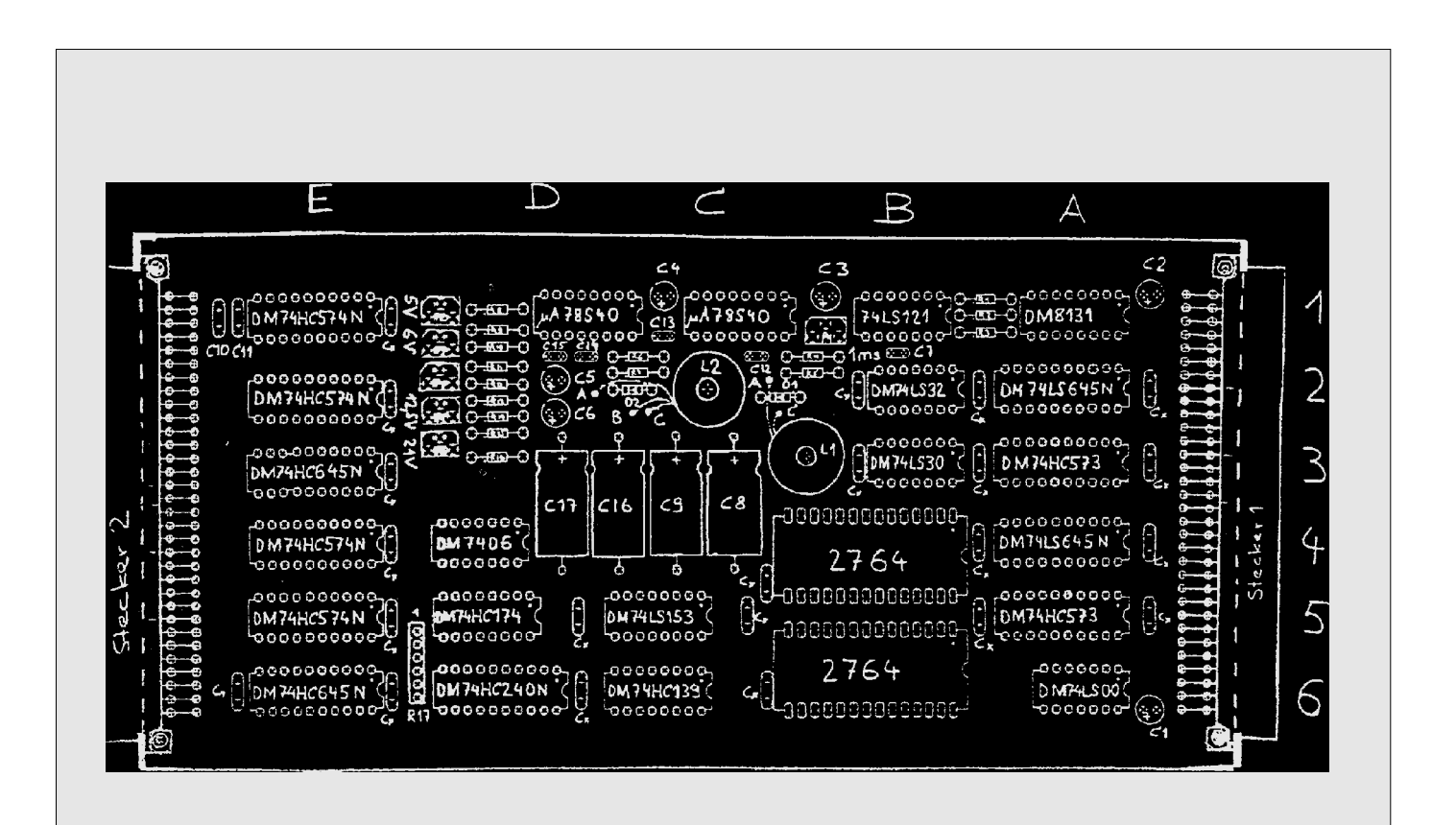